## Cisco Webex Room Érintővezérlő sorozat Rövid összefoglaló útmutató CE9.15

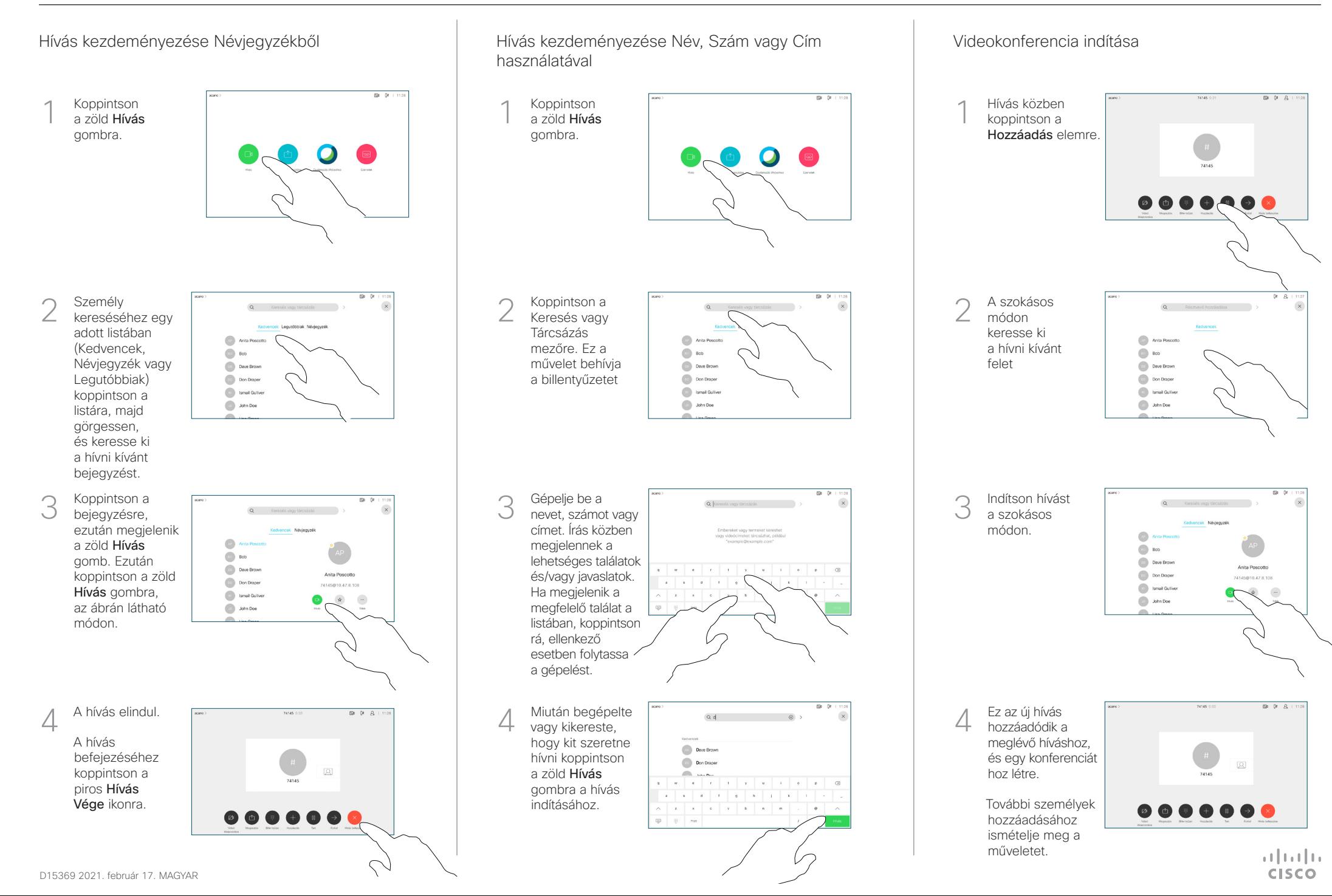

## Cisco Webex Room Érintővezérlő sorozat Rövid összefoglaló útmutató CE9.15

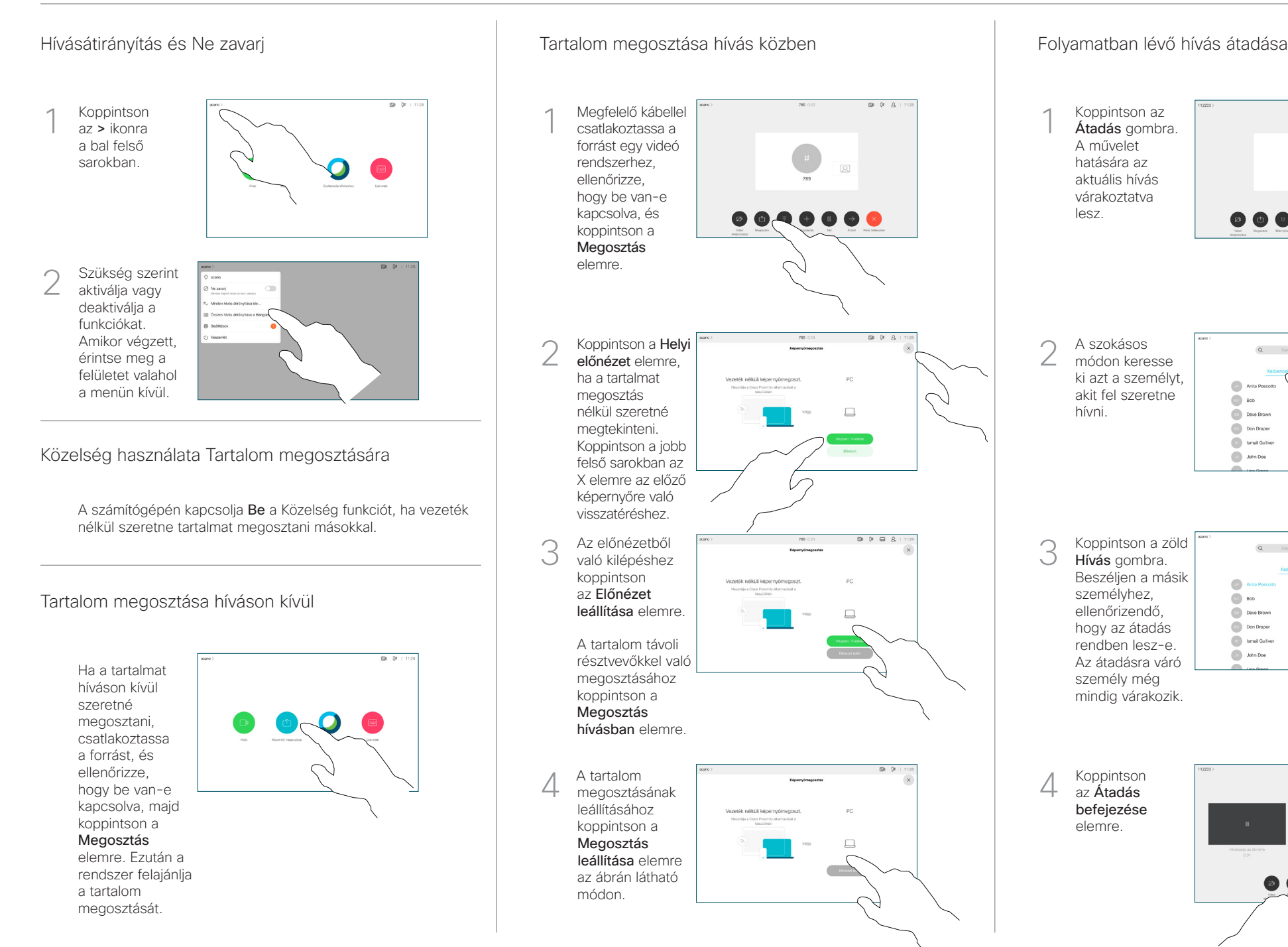

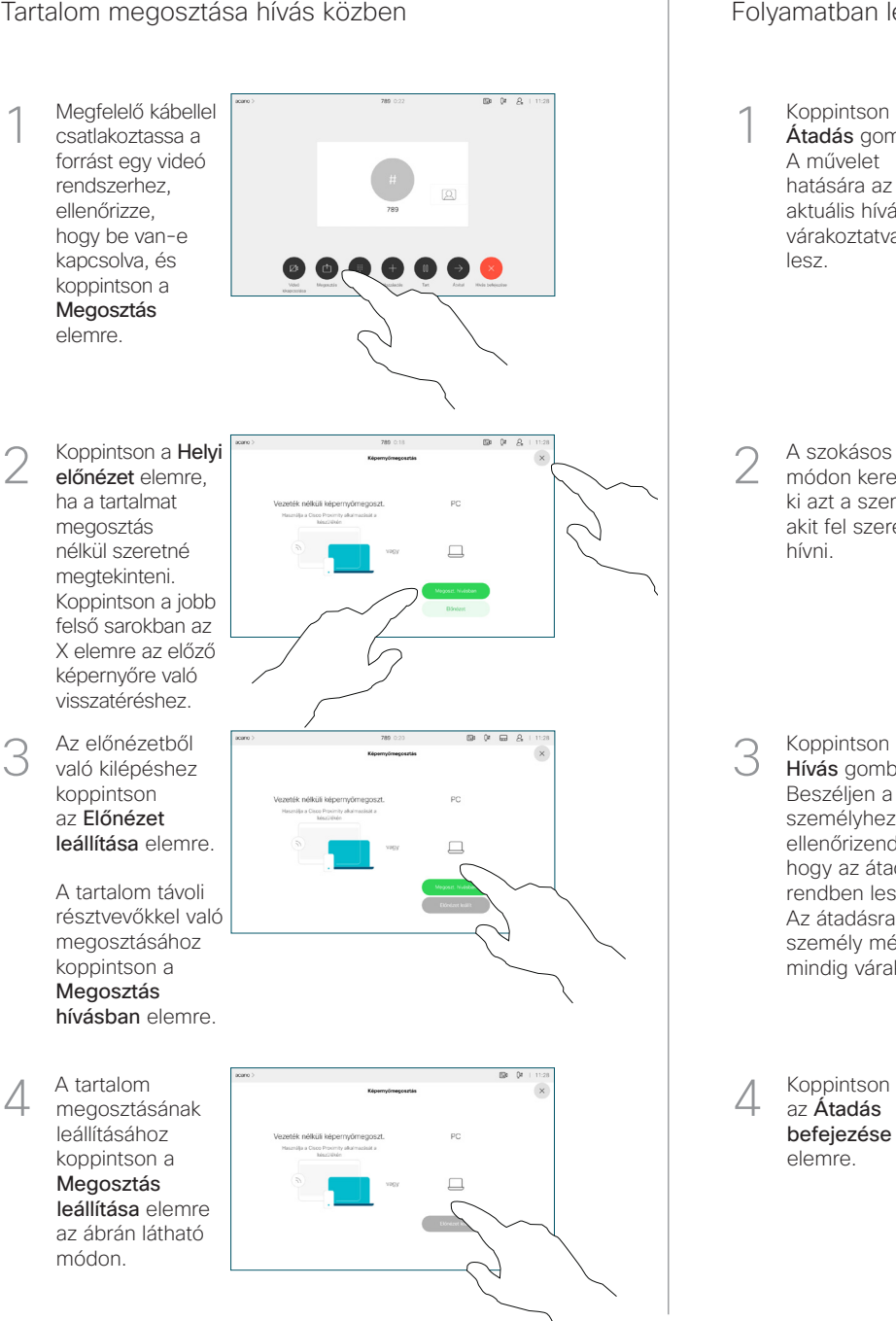

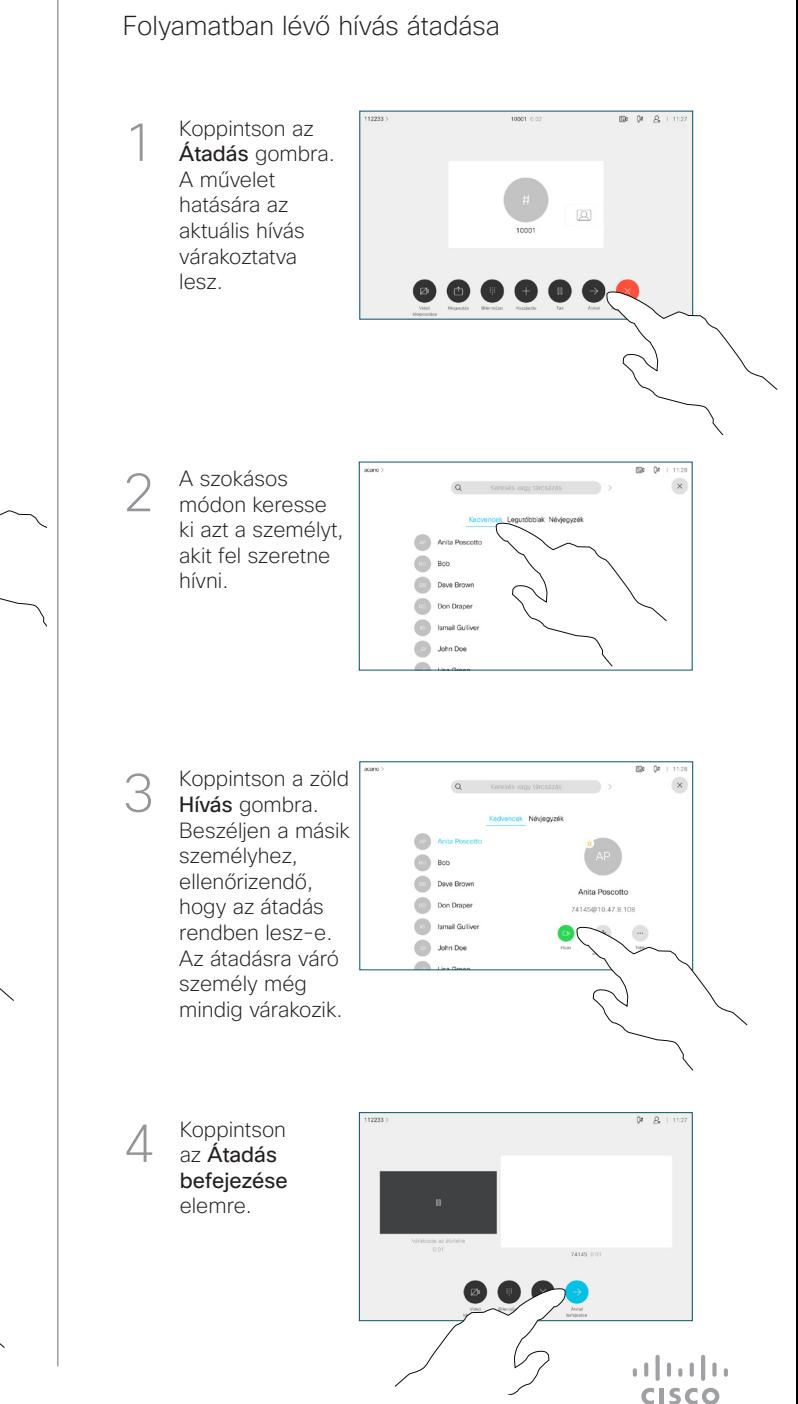